#### **«ОБСЛУЖИВАНИЕ НАСЕЛЕНИЯ: СПЕЦИАЛИСТ ПО МАНИКЮРУ» ПЛАН ЗАНЯТИЯ**

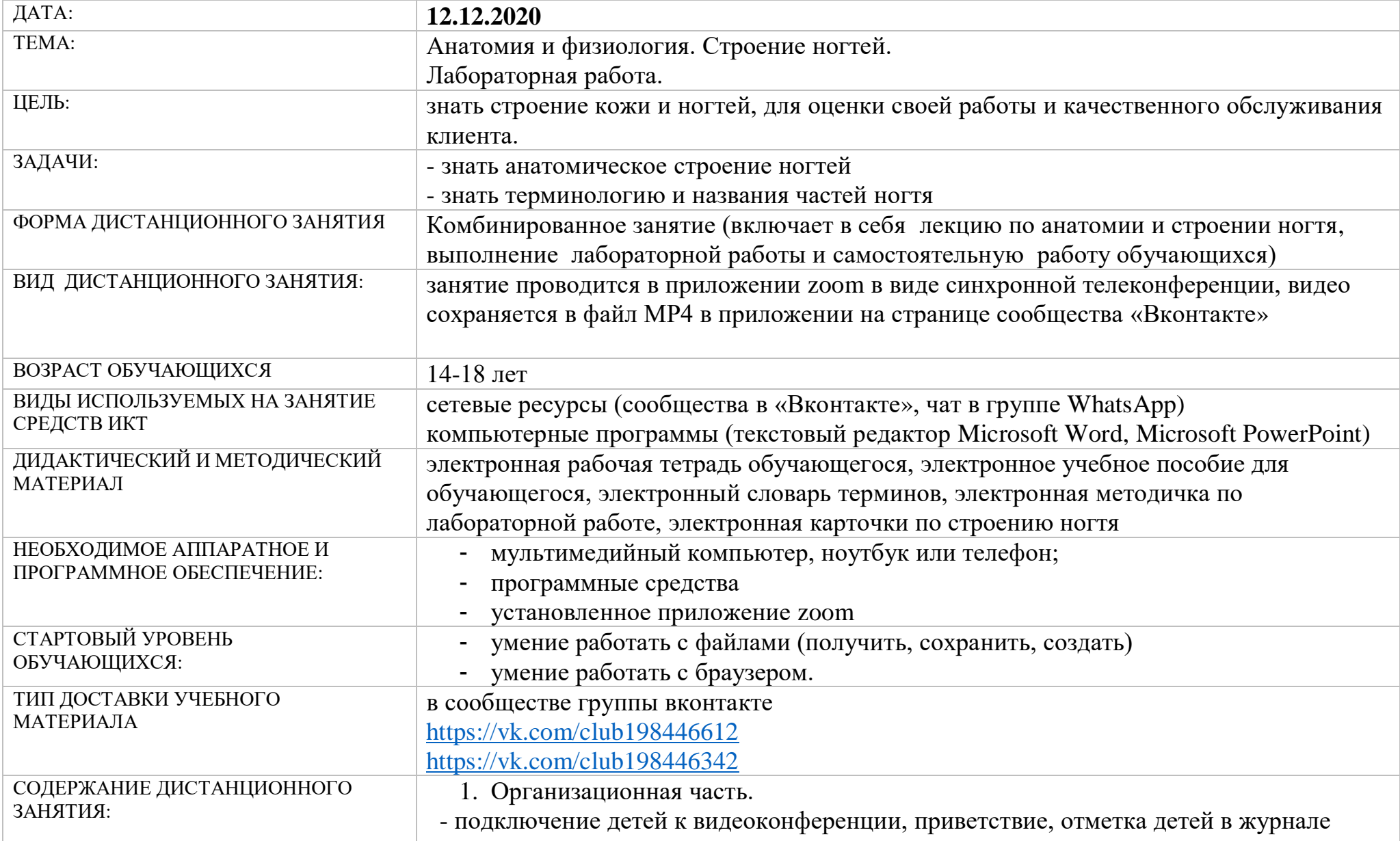

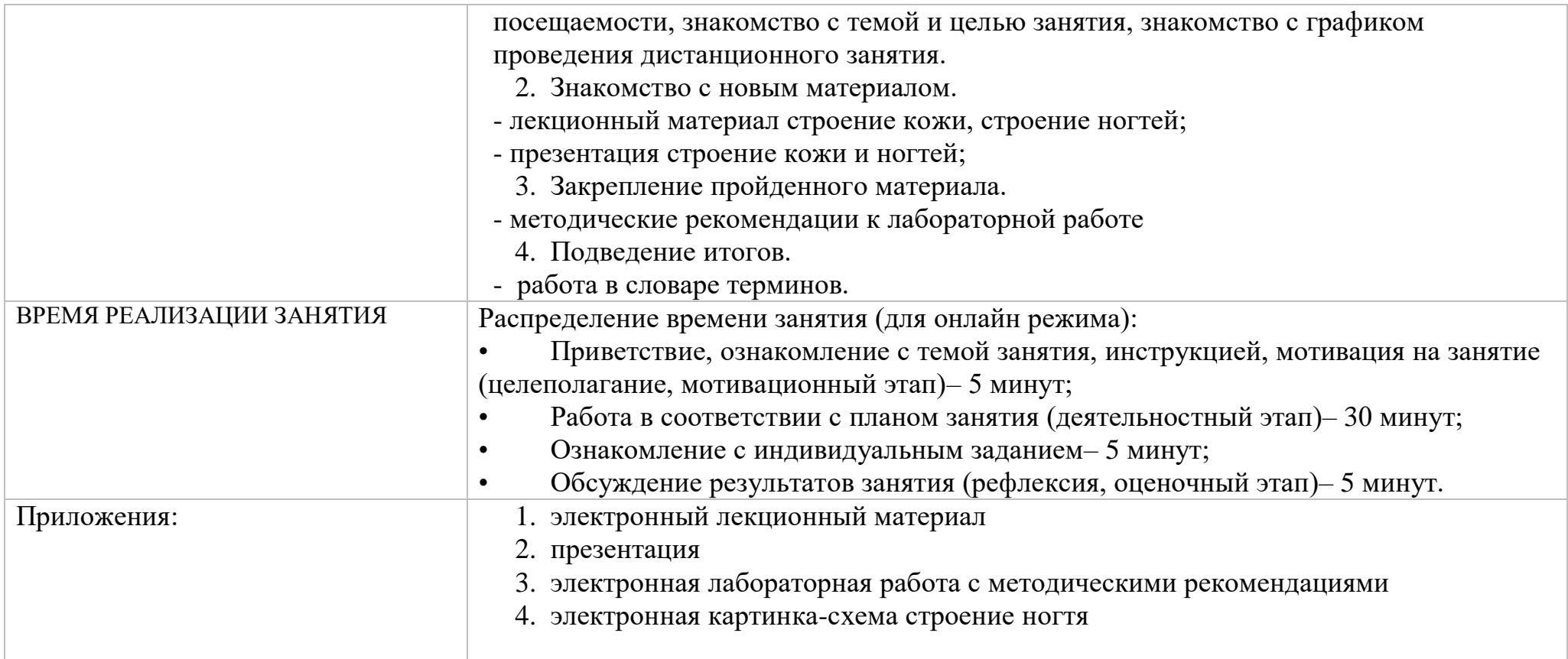

#### **КОНСПЕКТ ЗАНЯТИЯ (ЛЕКЦИЯ)**

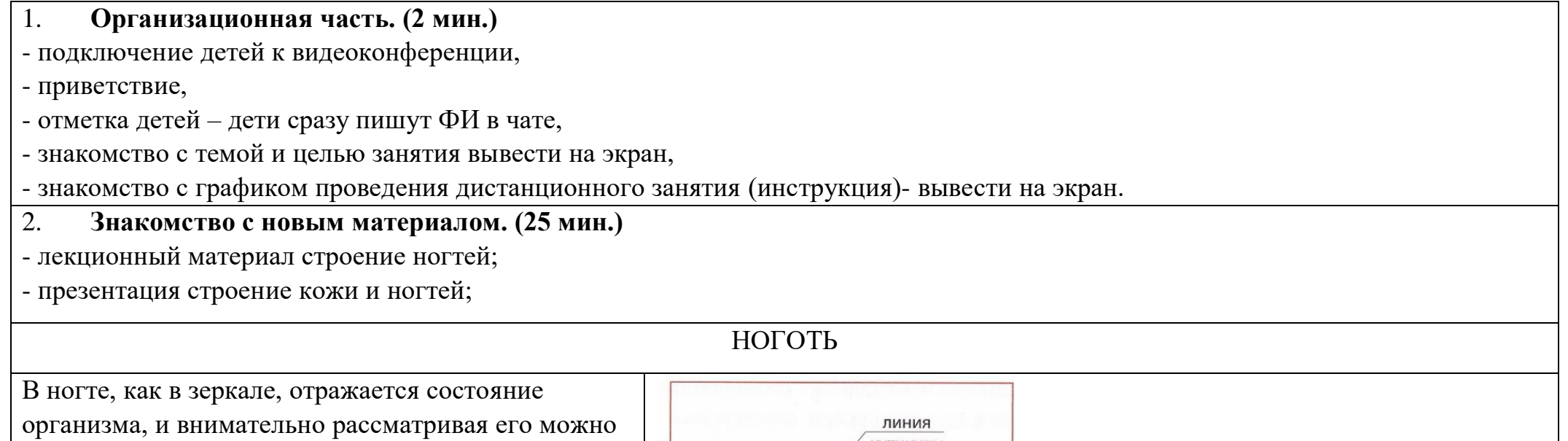

получить, представление о здоровье человека. Здоровые ногти блестящие, гладкие, плотные, розового цвета. На них видны продольные гребешки, больше выраженные у пожилых людей. Средняя скорость роста ногтей на руках 0,10 - 0,12мм в сутки (на ногах - медленнее), поэтому время полного восстановления ногтя составляет около 6 месяцев. Схематично строение ногтя и его основные линии можно представить в таком виде, как показано на рисунке 15.

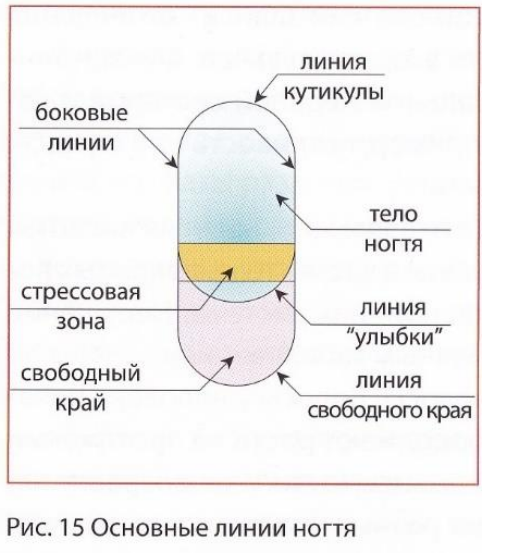

**Ногтевая пластина** состоит из двух частей: тела ногтя и свободного края. Длина и того, и другого может быть различной. Пограничные линии между ногтем и кутикулой будем называть **линией кутикулы**, между ногтем и боковым валиком боковой линией, между телом ногтя и свободным краем - линией «улыбки», а линию, окаймляющую свободный край - линией свободного края. Часть ногтя, находящаяся на стыке ногтевого ложа и свободного края, называется **стрессовой зоной**.

Строение ногтей. Теперь рассмотрим ноготь более подробно. Его строение достаточно сложное (Рис. 16).

Главная часть ногтя - ростковая, называется **матриксом** (1). Содержащиеся в ней определенные клетки (**онихобласты**), образуют роговое вещество - **кератин**, из которого и состоит ноготь. Матрикс формирует корень ногтя (2) - узкую полоску ногтевой пластинки, часть которой просвечивается на ногте в виде **луночки** (3). Видимая часть называется телом ногтя или **ногтевой пластиной**  (4). Она ограничена боковыми (5) и задним (6) ногтевыми валиками или складками кожи.

Ноготь располагается на ногтевом ложе (7), которое плотно спаяно с надкостницей ногтевой фаланги. Ложе соединяется с внутренней поверхностью ногтевой пластины с помощью тканевой основы,

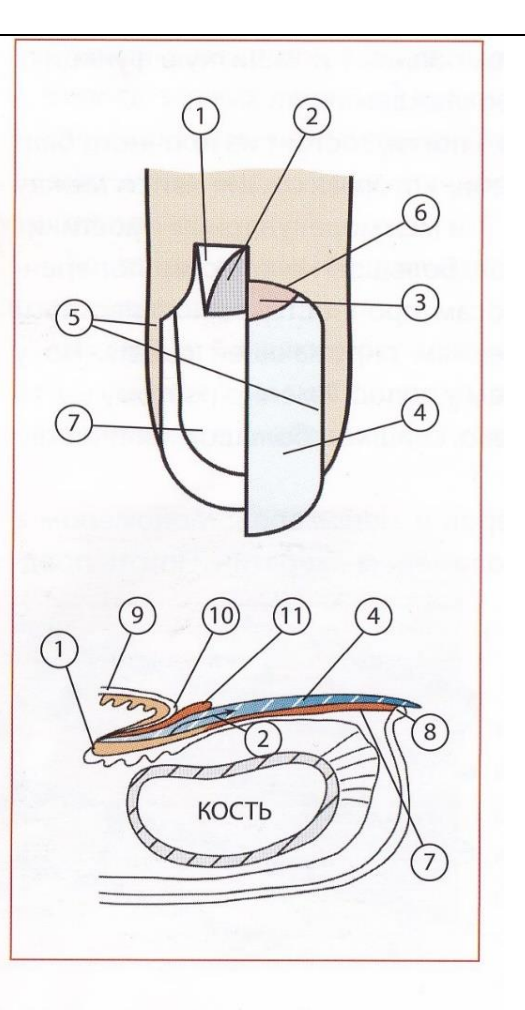

Рис. 16 Строение ногтя

которая носит название *гипонихий* (8). Гипонихий или нижняя кутикула особенно разрастается при ношении искусственных ногтей. Именно он помимо матрикса принимает участие и «строительстве» ногтевых пластин. Онихобласты гипонихия формируют толщину ногтевой пластины.

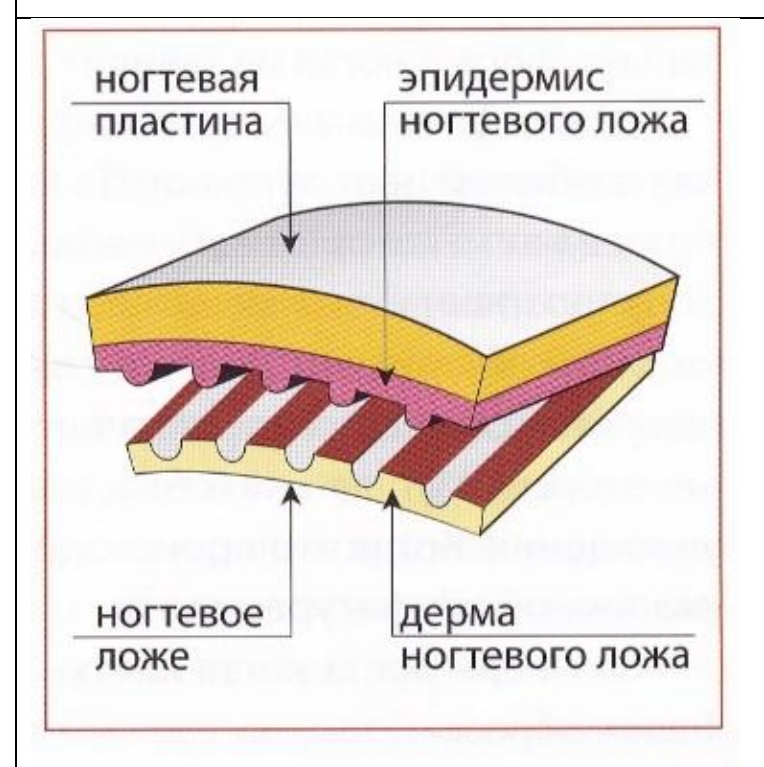

Рис. 17 Система движения и роста ногтя

Ногтевое ложе имеет строение, сходное с эпидермисом и дермой. **Эпидермис** плотно соединен с дном ногтевой пластины. Он отличается от обычного эпидермиса, например, на руках и более сходен с кожей внутри рта, т.е. более «рыхлый». Он содержит множество крошечных выступов, которые плотно примыкают к впадинам дермы. Система «рельсов и пазов» на внутренней стороне ногтевой пластины осуществляет продвижение ногтя, т.е. его рост (Рис. 17). Ногтевое ложе можно легко повредить как крупноабразивной пилкой, так и при аппаратном маникюре. В результате возможно отделение ногтя от ногтевого ложа и возникновение вторичных инфекций. Часть **проксимальной складки** (9), которая плотно прилегает к ногтю, носит название эпонихий (10). Это как раз та кожица, ороговевшая часть которой удаляется при маникюре, и которую

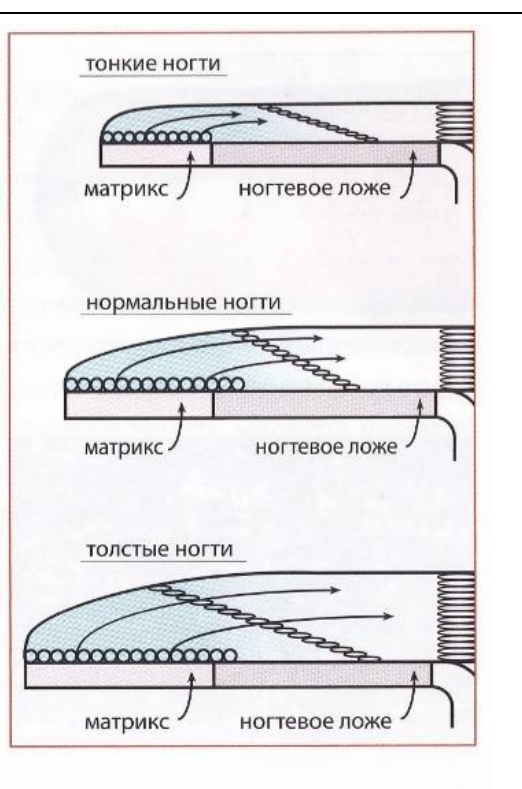

Рис. 18 Схема роста ногтя

мы называем кутикулой. Большая часть эпонихия невидима и находится в глубине проксимальной складки. Видимая же часть (11) - (птеригий) прозрачна.

Матрикс (1) - материнская утроба, рождающая клетки для строительства ногтей. В его генетическом коде заложены все

параметры ногтя: толщина, ширина и форма. На рисунке 18 очень хорошо видно, что размер матрикса определяет толщину ногтя: чем он длиннее, тем толще ноготь и наоборот. Так как ногтевая пластина формируется матриксом, то она будет иметь точно такую же форму, как и он сам. Следовательно, форма ногтя не зависит от эпонихия.

Онихобласты в матриксе при образовании белые и круглые. Этим объясняется белый цвет луночки. По мере их продвижения к концу ногтя они претерпевают некоторые изменения, в процессе которых становятся плоскими и полупрозрачными. Именно поэтому ногтевая пластина имеет розовый цвет, который ей придают многочисленные кровеносные капилляры. Они просвечиваются сквозь полупрозрачные клетки ногтя. При определенных условиях некоторые группы онихобластов не проходят нормальную стадию сжатия и уплощения. Когда это происходит, то на ногте можно наблюдать белые пятна различной конфигурации.

Рис.19. Дистальное расслаивание Рис. 20. Ноготь при сильном увеличении

По мере роста ногтя клетки продвигаются от корня к свободному краю. Таким образом, там, на самом кончике будут находиться самые «старые» из них. Они на 2-3 месяца старше молодых, тех, что внутри. Со временем сцепление между клетками ослабевает за счет уменьшения влаги в нем и это может быть причиной дистального расслоения ногтя (Рис. 19).

Ногтевая пластина (4) имеет пористую структуру. Между слоями онихобластов существуют специальные каналы, которые заполнены водой и жиром (Рис. 20). Их размер меньше, чем диаметр человеческого волоса в 1785 раз, поэтому увидеть их можно только при сильном увеличении. Туннели, которые наполнены жиром, называются липофильными, водой - гидрофильными. Количественный состав воды в ногтях колеблется от 14% до 18% от общего объема. Основную часть влаги и жира поставляет ногтевое ложе. Эти ингредиенты медленно поднимаются к ногтевой пластине и появляются на ее поверхности в виде выпота и

жирного блеска. Соотношение между количеством влаги или жира характеризует водно-жировой баланс ногтя, который и определяет его здоровье. При недостатке влаги - ногти сухие и ломкие. Они сжимаются, иногда скручиваясь в трубочки, расслаиваются. Излишек влаги делает ногти слишком гибкими, вследствие чего они также начинают расслаиваться.

Жир, заполняющий липофильные каналы, пластифицирует ноготь и амортизирует удары. Нанесение масла на поверхность ногтей может его «запечатать», предохранить от излишней влаги или избавить от избыточного испарения, изменить водно-жировой баланс, а, следовательно, и уменьшить его ломкость. Но основное действие жиры выполняют изнутри, придавая ногтям гибкость. Следовательно, для улучшения их качеств необходимо применять только те ингредиенты, которые могут проникнуть внутрь. Однако не все средства в состоянии — это сделать. Например, минеральное (детское) масло имеет большой размер молекулы. При нанесении его на поверхность оно может «запечатать» ноготь, но не проникнуть внутрь его. Этот эффект ничтожен по сравнению с тем, что может произвести масло с высокой проникающей способностью. Например, масло жожоба, которое благодаря своей структуре легко проникает сквозь толщу ногтевых слоев, «провозит» на себе полезные ингредиенты и повышает их впитываемость.

Ногтевая пластина, как уже было сказано, пористая и она словно губка впитывает влагу при длительном погружении. Именно поэтому после мацерации ногти «разбухают» и уплощаются. Этот момент нужно учитывать при нанесении лака сразу же после этой процедуры.

- 3. Закрепление пройденного материала. (5 мин.) - лабораторная работа.
- 4. Подведение итогов. (3 мин.)
- работа в словаре терминов.

Из выше сказанного можно сделать несколько выводов. Первое, что нельзя кардинально изменить толщину или форму натуральных ногтей, потому что нельзя изменить форму матрикса. Второе, неправильно выполненный маникюр, при котором происходит повреждение матрикса, ведет к повреждению ногтевой пластины. Об этом всегда должны помнить мастера маникюра. Третий вывод заключается в том, что скорость роста ногтевой пластины не зависит от использования в пищу определенных продуктов. Действительно, сбалансированное питание может благотворно влиять на состояние ногтей, но повлиять на скорость выработки онихобластов таким путем невозможно. Рост ногтевой пластины зависит от множества причин, среди которых индивидуальные особенности организма, наследственность, возраст, климат и т.п.

### **ЛАБОРАТОРНАЯ РАБОТА**

#### **Тема №1. Анатомическое строение ногтей.**

*Работа выполняется в электронной тетради лабораторных работ в приложение Microsoft Word.* **Знать:**

- Анатомическое строение ногтей и кистей рук;
- Определение физиологических функций ногтевого ложа и ногтевой пластины;

#### **Уметь:**

- Определение физиологические функции ногтевой пластины и ногтевого ложа;
- Определять, часто встречающиеся, дефекты ногтевой пластины и причины изменений;
- Заполнять диагностические карточки специалиста;

## **Освоение компетенций**

Понимать сущность и социальную значимость своей будущей профессии, проявлять к ней устойчивый интерес.

Проводить санитарно-эпидемиологическую обработку контактной зоны при оказании услуг маникюра и педикюра. Диагностировать (проводить анализ) состояние кожи и ногтей

### **Задание**

- Изучить анатомическоестроение ногтей и составить схему данные внести в таблицу;
- Перечислить физиологические функции ногтевого ложа и ногтевой пластины.

### **МЕТОДИЧЕСКИЕ РЕКОМЕНДАЦИИ ПО СОСТАВЛЕНИЮ ТАБЛИЦЫ**

Таблица - это графическая форма представления количественных и качественных данных в предельно сжатой форме. Она строится на основании функциональных зависимостей каких-либо данных. Таблицы состоят из текстовой и цифровой части. Текстовая часть - это заголовки разделов (графов). Цифровая часть - числа и их соотношение. При этом числа должны выражаться в единой числовой системе (круглые числа, десятичные дроби до десятых или сотых долей). На скрещивании вертикальных графов и горизонтальных строчек устанавливается смысловая связь между понятиями. В структуре таблицы выделяют головку - словесную информацию в заголовках граф. Это те явления и предметы, которые будут характеризоваться

количественно. Как правило, это делается в боковом заголовке. В таблицу также входят вертикальные столбцы – графы для помещения чисел. Заголовки граф входят в головку таблицы. Первая графа, как правило, указывает порядковый номер замеряемого положения. Вторая графа - это боковой заголовок, указывающий на то, что замеряется. Третья и последующие графы - содержат информацию о том, что замеряется и что указывается в боковом заголовке. Таблица может иметь последнюю вертикальную графу под названием «Итого». Она может быть и горизонтальной, проставляемой в конце таблицы. Есть также графа «Всего». При этом «итого» обозначает промежуточные итоги, а «всего» - сумму частных итогов. Виды таблиц: простая таблица, содержащая перечень данных об одном явлении; - групповая таблица, где данные разделяются по конкретному признаку; комбинированная таблица, где деление данных осуществляется сразу по нескольким признакам. При составлении таблицы важно выбрать существенные характеристики предмета изучения, точно сгруппировать материал, учесть сопоставимость данных, их однородность. В таблицах необходимо приводить только точные данные.

#### **Критерии оценивания таблицы**

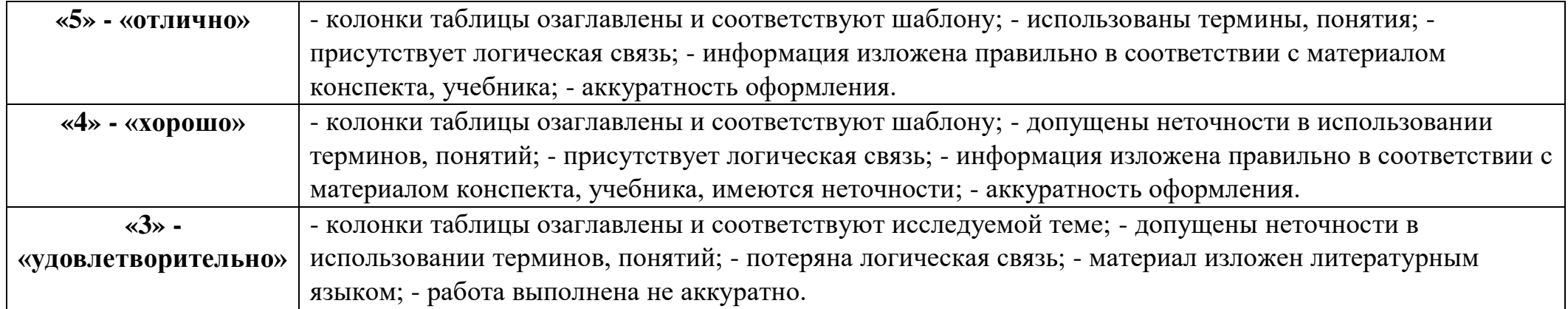

#### **ПРИМЕР:**

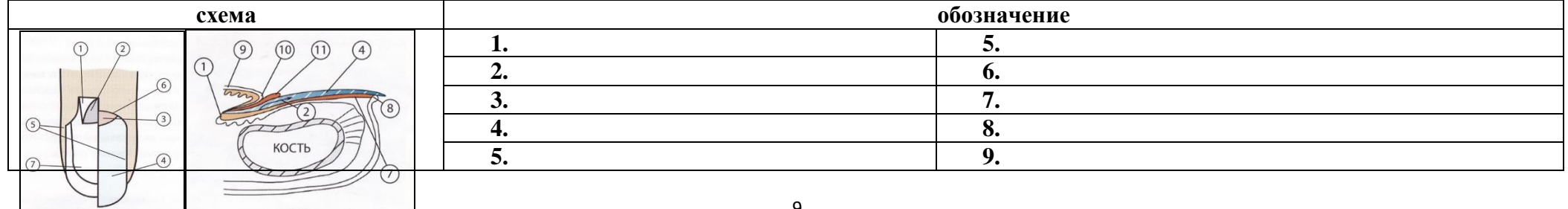

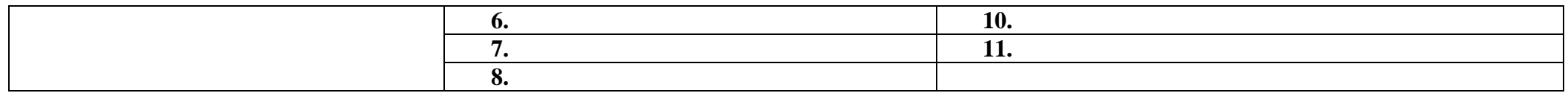

#### **Задание №2.**

*Работа выполняется работ в приложение MS PowerPoint.*

- Разработать презентацию отражающую систему строения и описания ногтя.
- Составить алгоритм строения ногтя последовательно в каждом слайде.

#### **МЕТОДИЧЕСКИЕ РЕКОМЕНДАЦИИ ПО ПОДГОТОВКЕ ПРЕЗЕНТАЦИИ**

Компьютерную презентацию, сопровождающую выступление докладчика, удобнее всего подготовить в программе MS PowerPoint. Презентация как документ представляет собой последовательность сменяющих друг друга слайдов - то есть электронных страничек, занимающих весь экран монитора (без присутствия панелей программы). Чаще всего демонстрация презентации проецируется на большом экране, реже – раздается собравшимся как печатный материал. Количество слайдов адекватно содержанию и продолжительности выступления (например, для 5-минутного выступления рекомендуется использовать не более 10 слайдов).

На первом слайде обязательно представляется тема выступления и сведения об авторах. Следующие слайды можно подготовить, используя две различные стратегии их подготовки:

1 стратегия: на слайды выносится опорный конспект выступления и ключевые слова с тем, чтобы пользоваться ими как планом для выступления. В этом случае к слайдам предъявляются следующие требования:

- объем текста на слайде – не больше 7 строк;

- маркированный/нумерованный список содержит не более 7 элементов;

- отсутствуют знаки пунктуации в конце строк в маркированных и нумерованных списках;

- значимая информация выделяется с помощью цвета, кегля, эффектов анимации.

Особо внимательно необходимо проверить текст на отсутствие ошибок и опечаток. Основная ошибка при выборе данной стратегии состоит в том, что выступающие заменяют свою речь чтением текста со слайдов.

2 стратегия: на слайды помещается фактический материал (таблицы, графики, фотографии и пр.), который является уместным и достаточным средством наглядности, помогает в раскрытии стержневой идеи выступления. В этом случае к слайдам предъявляются следующие требования:

-выбранные средства визуализации информации (таблицы, схемы, графики и т. д.) соответствуют содержанию;

-использованы иллюстрации хорошего качества (высокого разрешения), с четким изображением (как правило, никто из присутствующих не заинтересован вчитываться в текст на ваших слайдах и всматриваться в мелкие иллюстрации);

Максимальное количество графической информации на одном слайде – 2 рисунка (фотографии, схемы и т.д.) с текстовыми комментариями (не более 2 строк к каждому). Наиболее важная информация должна располагаться в центре экрана.

Основная ошибка при выборе данной стратегии – «соревнование» со своим иллюстративным материалов (аудитории не предоставляется достаточно времени, чтобы воспринять материал на слайдах). Обычный слайд, без эффектов анимации должен демонстрироваться на экране не менее 10 - 15 секунд. За меньшее время присутствующие не успеет осознать содержание слайда. Если какая-то картинка появилась на 5 секунд, а потом тут же сменилась другой, то аудитория будет считать, что докладчик ее подгоняет. Обратного (позитивного) эффекта можно достигнуть, если докладчик пролистывает множество слайдов со сложными таблицами и диаграммами, говоря при этом «Вот тут приведен разного рода вспомогательный материал, но я его хочу пропустить, чтобы не перегружать выступление подробностями». Правда, такой прием делать в начале и в конце презентации – рискованно, оптимальный вариант – в середине выступления.

Если на слайде приводится сложная диаграмма, ее необходимо предварить вводными словами (например, «На этой диаграмме приводится то-то и то-то, зеленым отмечены показатели А, синим – показатели Б»), с тем, чтобы дать время аудитории на ее рассмотрение, а только затем приступать к ее обсуждению. Каждый слайд, в среднем должен находиться на экране не меньше 40 – 60 секунд (без учета времени на случайно возникшее обсуждение). В связи с этим лучше настроить презентацию не на автоматический показ, а на смену слайдов самим докладчиком.

Особо тщательно необходимо отнестись к оформлению презентации. Для всех слайдов презентации по возможности необходимо использовать один и тот же шаблон оформления, кегль – для заголовков - не меньше 24 пунктов, для информации - для информации не менее 18. В презентациях не принято ставить переносы в словах.

Подумайте, не отвлекайте ли вы слушателей своей же презентацией? Яркие краски, сложные цветные построения, излишняя анимация, выпрыгивающий текст или иллюстрация — не самое лучшее дополнение к научному докладу. Также нежелательны звуковые эффекты в ходе демонстрации презентации. Наилучшими являются контрастные цвета фона и текста (белый фон – черный текст; темно-синий фон – светло-желтый текст и т. д.). Лучше не смешивать разные типы шрифтов в одной презентации. Рекомендуется не злоупотреблять прописными буквами (они читаются хуже).

Неконтрастные слайды будут смотреться тусклыми и невыразительными, особенно в светлых аудиториях. Для лучшей ориентации в презентации по ходу выступления лучше пронумеровать слайды. Желательно, чтобы на слайдах оставались поля, не менее 1 см с каждой стороны. Вспомогательная информация (управляющие кнопки) не должны преобладать над основной информацией (текстом, иллюстрациями). Использовать встроенные эффекты анимации можно только, когда без этого не

обойтись (например, последовательное появление элементов диаграммы). Для акцентирования внимания на какой-то конкретной информации слайда можно воспользоваться лазерной указкой.

Диаграммы готовятся с использованием мастера диаграмм табличного процессора MS Excel. Для ввода числовых данных используется числовой формат с разделителем групп разрядов. Если данные (подписи данных) являются дробными числами, то число отображаемых десятичных знаков должно быть одинаково для всей группы этих данных (всего ряда подписей данных). Данные и подписи не должны накладываться друг на друга и сливаться с графическими элементами диаграммы. Структурные диаграммы готовятся при помощи стандартных средств рисования пакета MS Office. Если при форматировании слайда есть необходимость пропорционально уменьшить размер диаграммы, то размер шрифтов реквизитов должен быть увеличен с таким расчетом, чтобы реальное отображение объектов диаграммы соответствовало значениям, указанным в таблице. В таблицах не должно быть более 4 строк и 4 столбцов — в противном случае данные в таблице будет просто невозможно увидеть. Ячейки с названиями строк и столбцов и наиболее значимые данные рекомендуется выделять цветом.

Табличная информация вставляется в материалы как таблица текстового процессора MS Word или табличного процессора MS Excel. При вставке таблицы как объекта и пропорциональном изменении ее размера реальный отображаемый размер шрифта должен быть не менее 18 pt. Таблицы и диаграммы размещаются на светлом или белом фоне.

Если Вы предпочитаете воспользоваться помощью оператора (что тоже возможно), а не листать слайды самостоятельно, очень полезно предусмотреть ссылки на слайды в тексте доклада ("Следующий слайд, пожалуйста...").

Заключительный слайд презентации, содержащий текст «Спасибо за внимание» или «Конец», вряд ли приемлем для презентации, сопровождающей публичное выступление, поскольку завершение показа слайдов еще не является завершением выступления. Кроме того, такие слайды, так же как и слайд «Вопросы?», дублируют устное сообщение. Оптимальным вариантом представляется повторение первого слайда в конце презентации, поскольку это дает возможность еще раз напомнить слушателям тему выступления и имя докладчика и либо перейти к вопросам, либо завершить выступление.

Для показа файл презентации необходимо сохранить в формате «Демонстрация PowerPоint» (Файл — Сохранить как — Тип файла — Демонстрация PowerPоint). В этом случае презентация автоматически открывается в режиме полноэкранного показа (slideshow) и слушатели избавлены как от вида рабочего окна программы PowerPoint, так и от потерь времени в начале показа презентации.

После подготовки презентации полезно проконтролировать себя вопросами:

- удалось ли достичь конечной цели презентации (что удалось определить, объяснить, предложить или продемонстрировать с помощью нее?);
- к каким особенностям объекта презентации удалось привлечь внимание аудитории?
- не отвлекает ли созданная презентация от устного выступления?

# **Критерии оценки презентации**

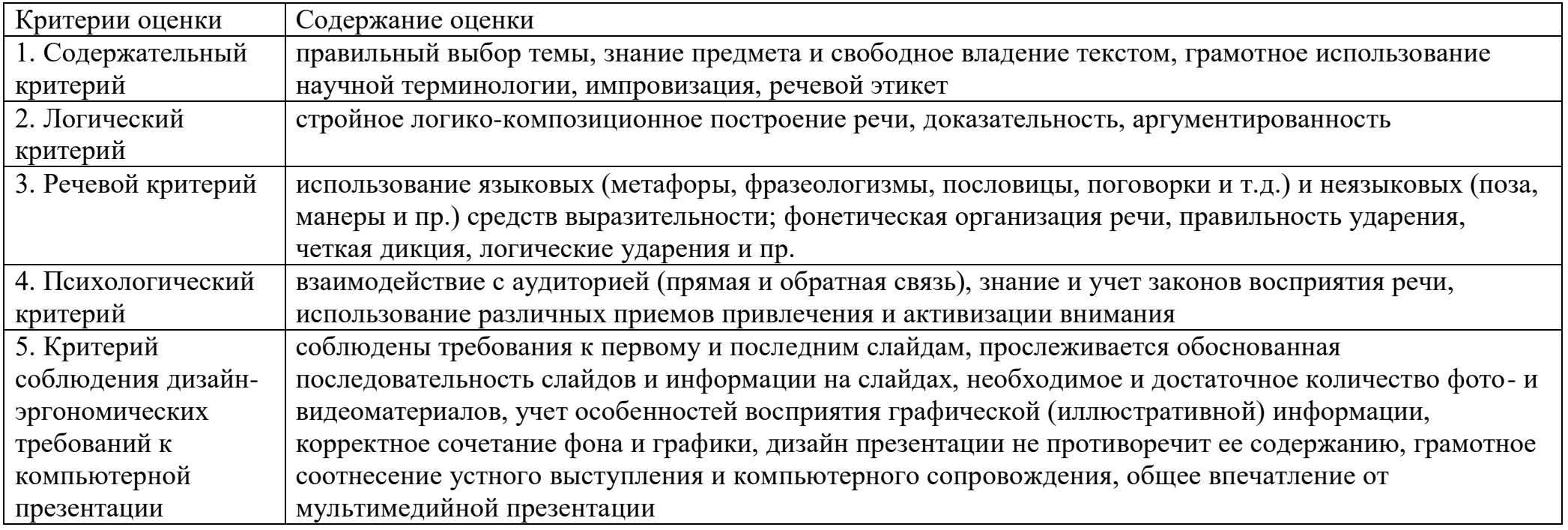

# **Пример:**

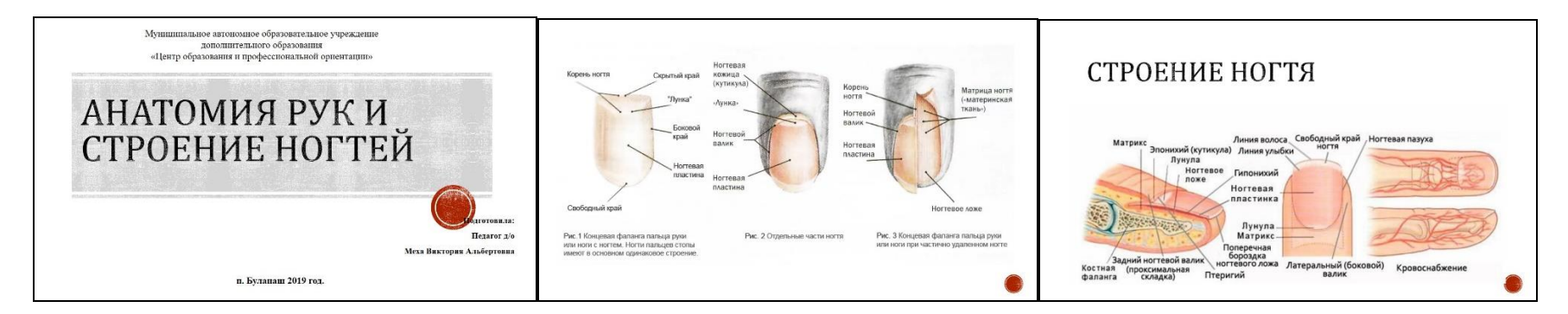

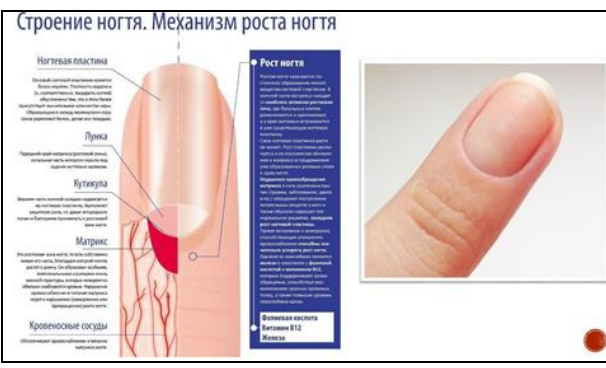

Способствуют ускорению роста ногтей гормональные изменения, деятельность, способствующая стачиванию ногтей (например, постоянное печатание на клавиатуре), улучшение кровообращения кончиков пальцев (например, при массаже). Замечено также, что ногти растут быстрее весной. Возраст человека также влияет на скорость роста ногтей. После 30 лет ногти растут медленнее.

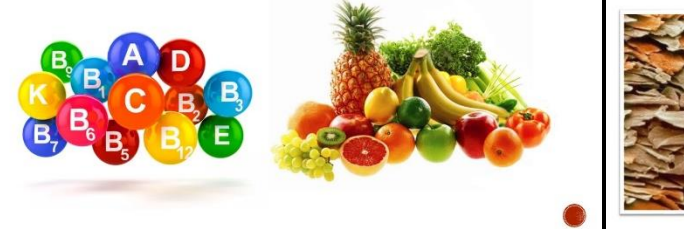

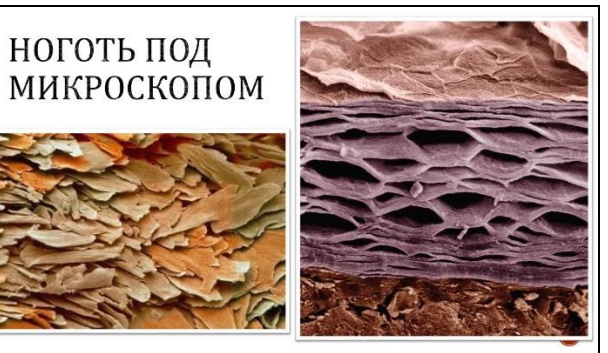

#### **СЛОВАРЬ ТЕРМЕНОВ**

## Заполнить таблицу.

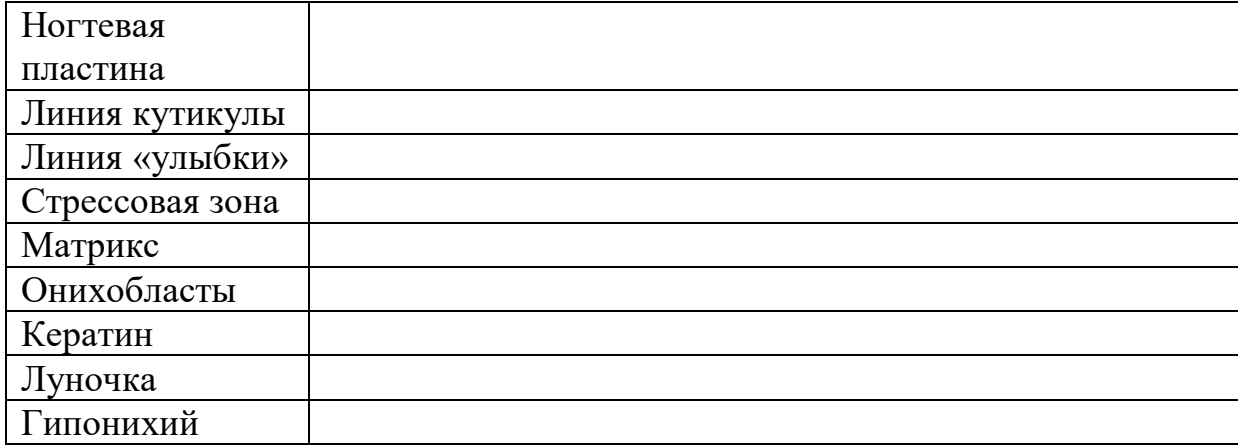

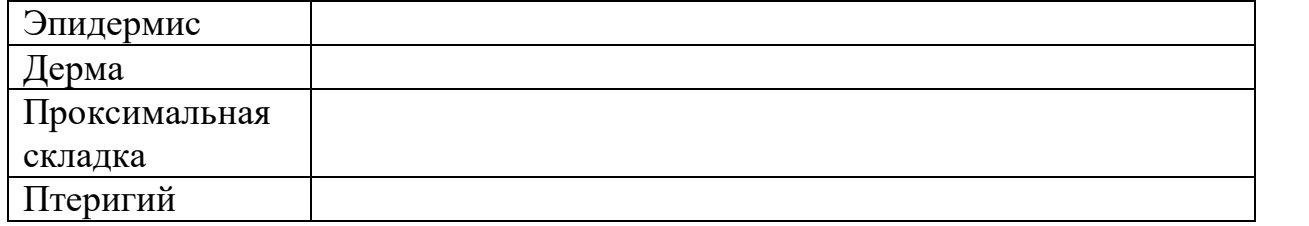

**Картинки-схемы к занятию**

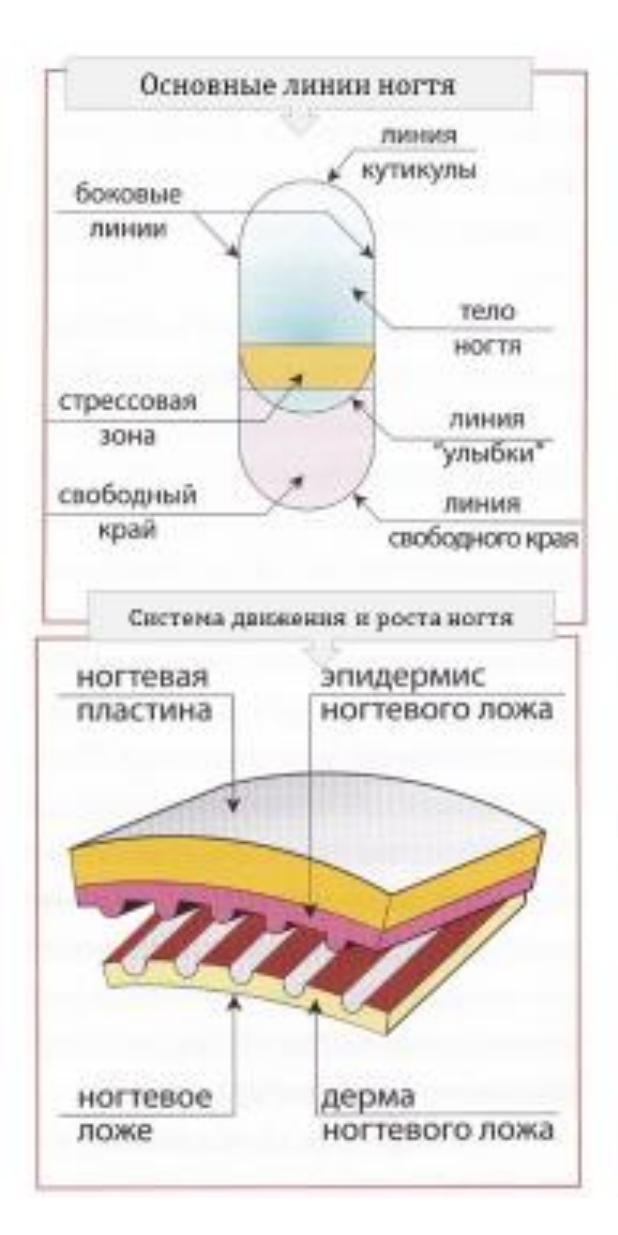

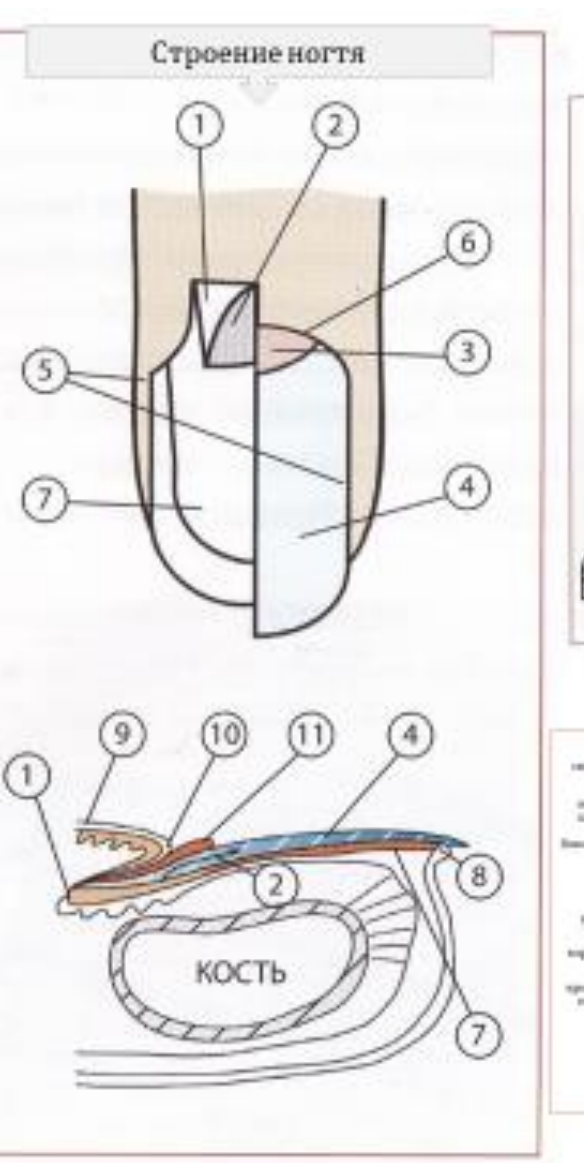

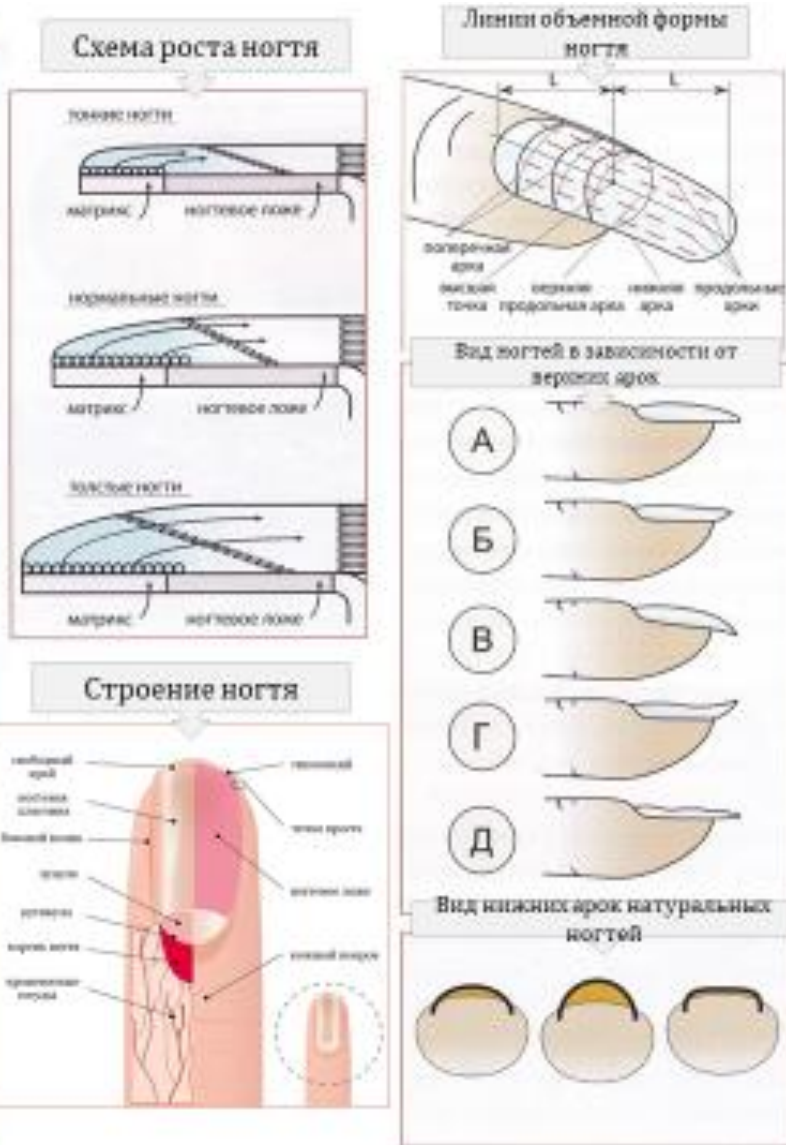

# СТРОЕНИЕ НОГТЯ

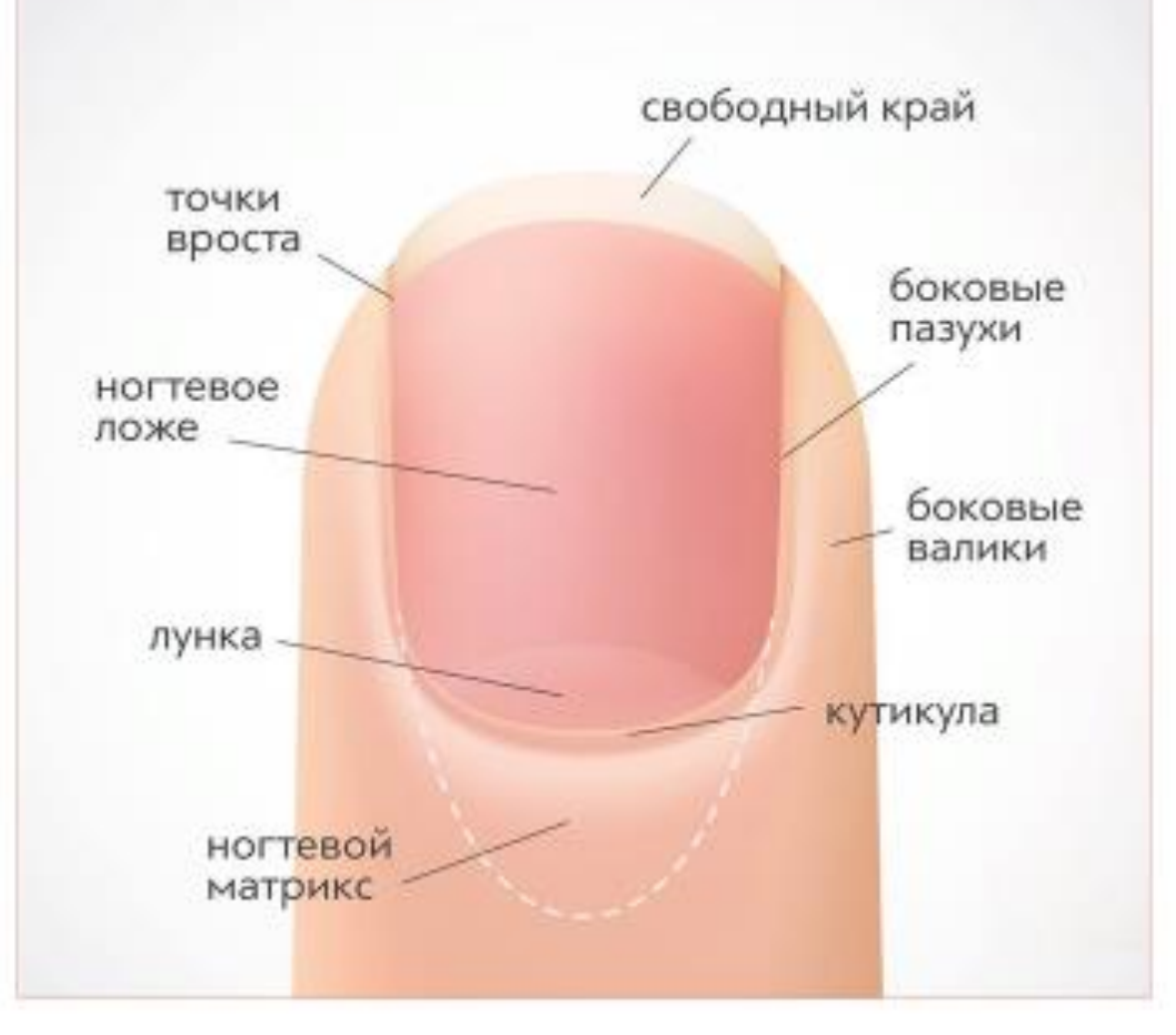

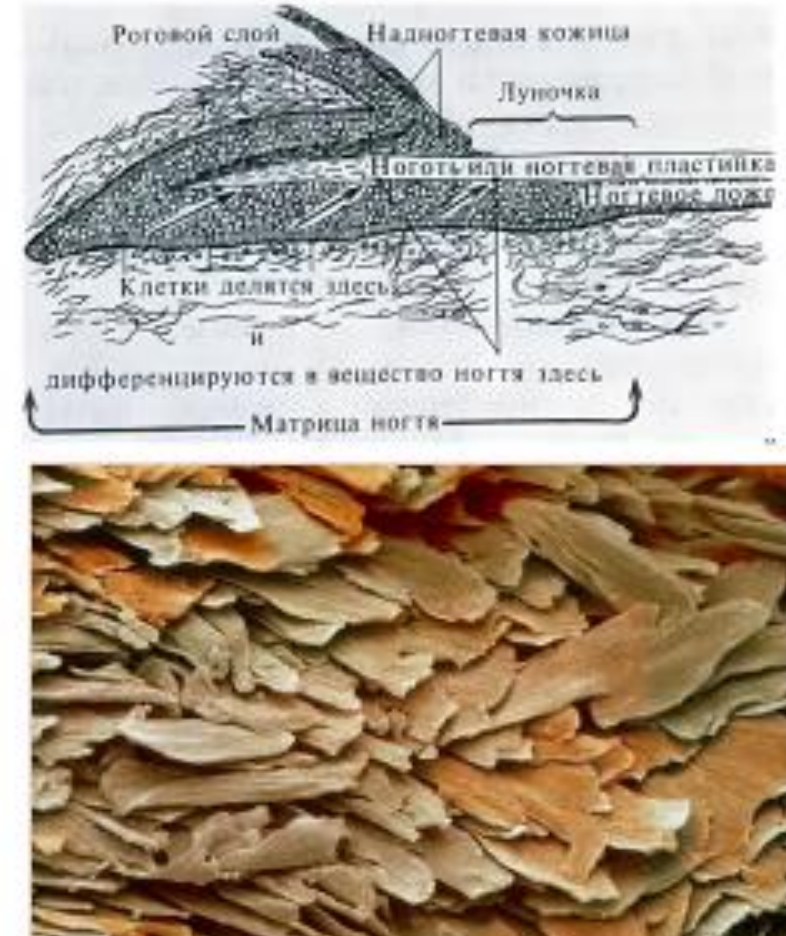